## TP-105 カット・剥離位置調整手順

カット・剥離位置調整[CUT ADJ]を行う方法を下記致します。 ※オプションでカッターユニットまたは剥離ユニットが付いている際、 カット位置微調・剥離位置微調それぞれの設定値となります。

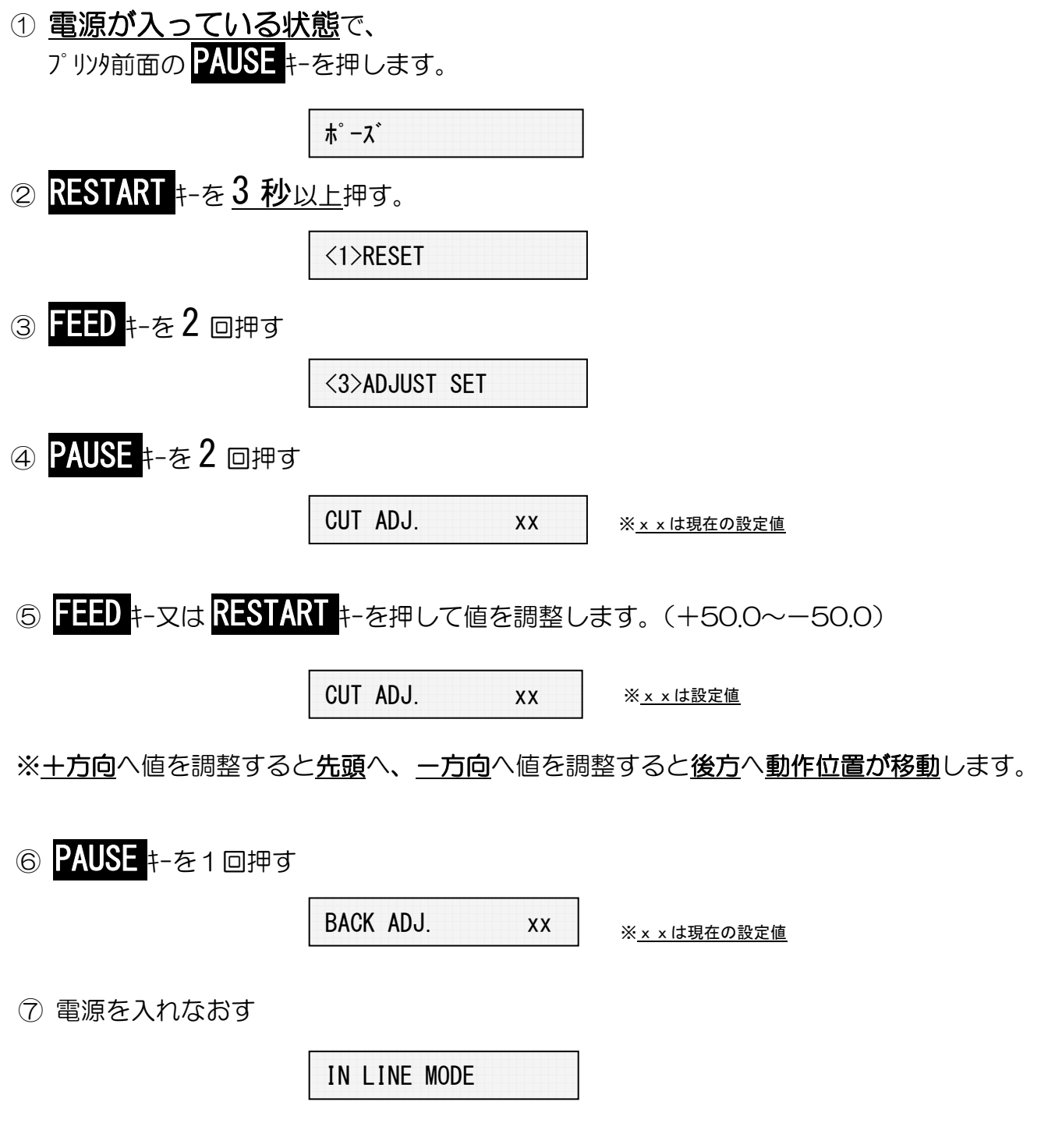

以上の作業で、カット位置・剥離位置の調整作業が終了しました。 実際にデータを転送し、印字して頂き状態を確認して下さい。